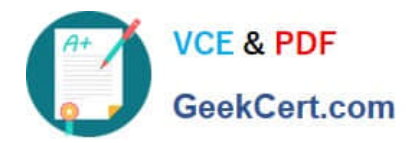

# **9L0-420Q&As**

Mac Integration Basics 10.10 Exam

# **Pass Apple 9L0-420 Exam with 100% Guarantee**

Free Download Real Questions & Answers **PDF** and **VCE** file from:

**https://www.geekcert.com/9l0-420.html**

100% Passing Guarantee 100% Money Back Assurance

Following Questions and Answers are all new published by Apple Official Exam Center

**C** Instant Download After Purchase

**83 100% Money Back Guarantee** 

- 365 Days Free Update
- 800,000+ Satisfied Customers

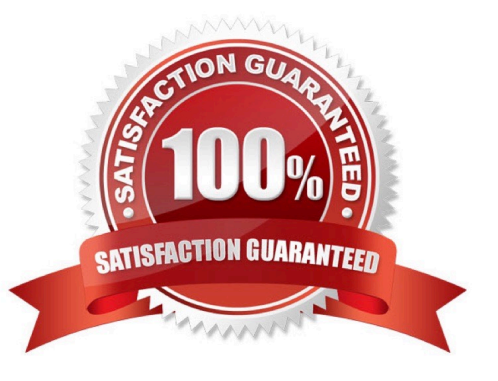

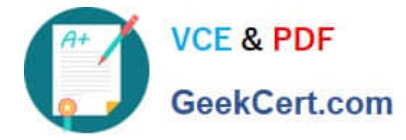

#### **QUESTION 1**

Which OS X utility can you use to transfer files from a Windows computer to a new MacBook Pro running OS X?

- A. AirPort Utility
- B. Network Utility
- C. Boot Camp Assistant
- D. Disk Utility
- E. Migration Assistant

Correct Answer: E

#### **QUESTION 2**

A MacBook Pro with Retina display has an unknown firmware password. How can you reset the password?

A. Turn off the MacBook Pro, open it and change the configuration of its physical memory modules, then close it and turn it on again.

B. Start up the MacBook Pro from the Recovery Disk and choose Reset Firmware Password from the Utilities menu.

C. In System Preferences, click Start Up Disk, authenticate with an administrator account password, and click Reset Firmware Password.

D. Start up the MacBook Pro and click Enter Master Password at the login window, then enter the computer\\'s master password and click Reset Firmware Password.

E. Take the MacBook Pro to an Apple Retail Store or Apple Authorized Service Provider.

Correct Answer: E

#### **QUESTION 3**

In the screenshot, click the icon of the preference pane where you configure your Mac to access mail provided by an Exchange server.

Hot Area:

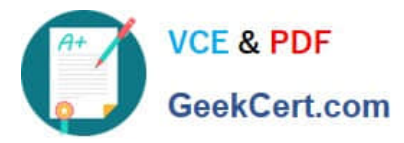

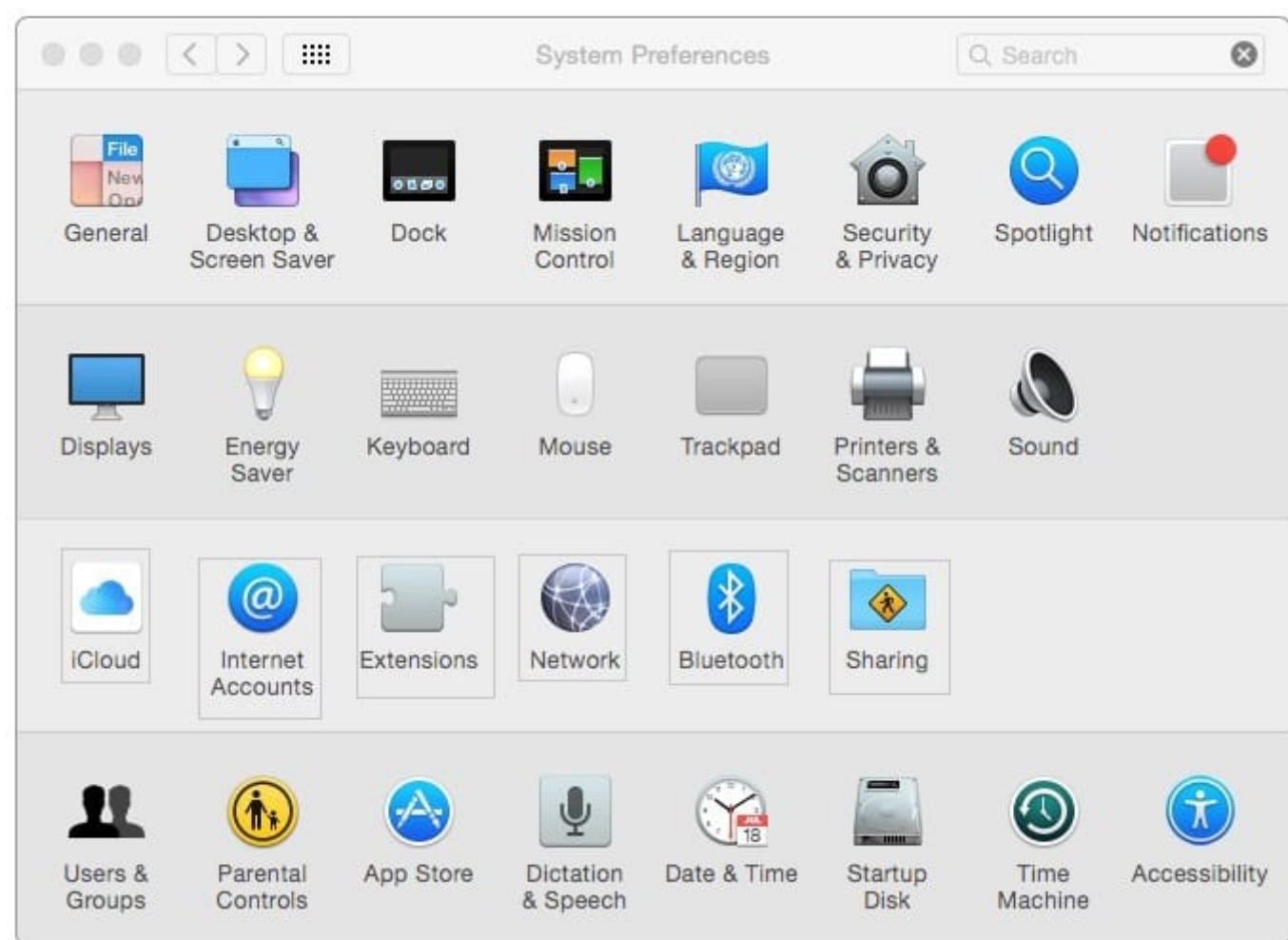

Correct Answer:

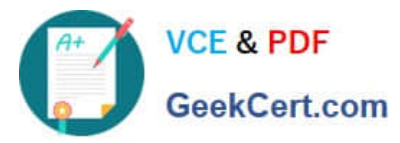

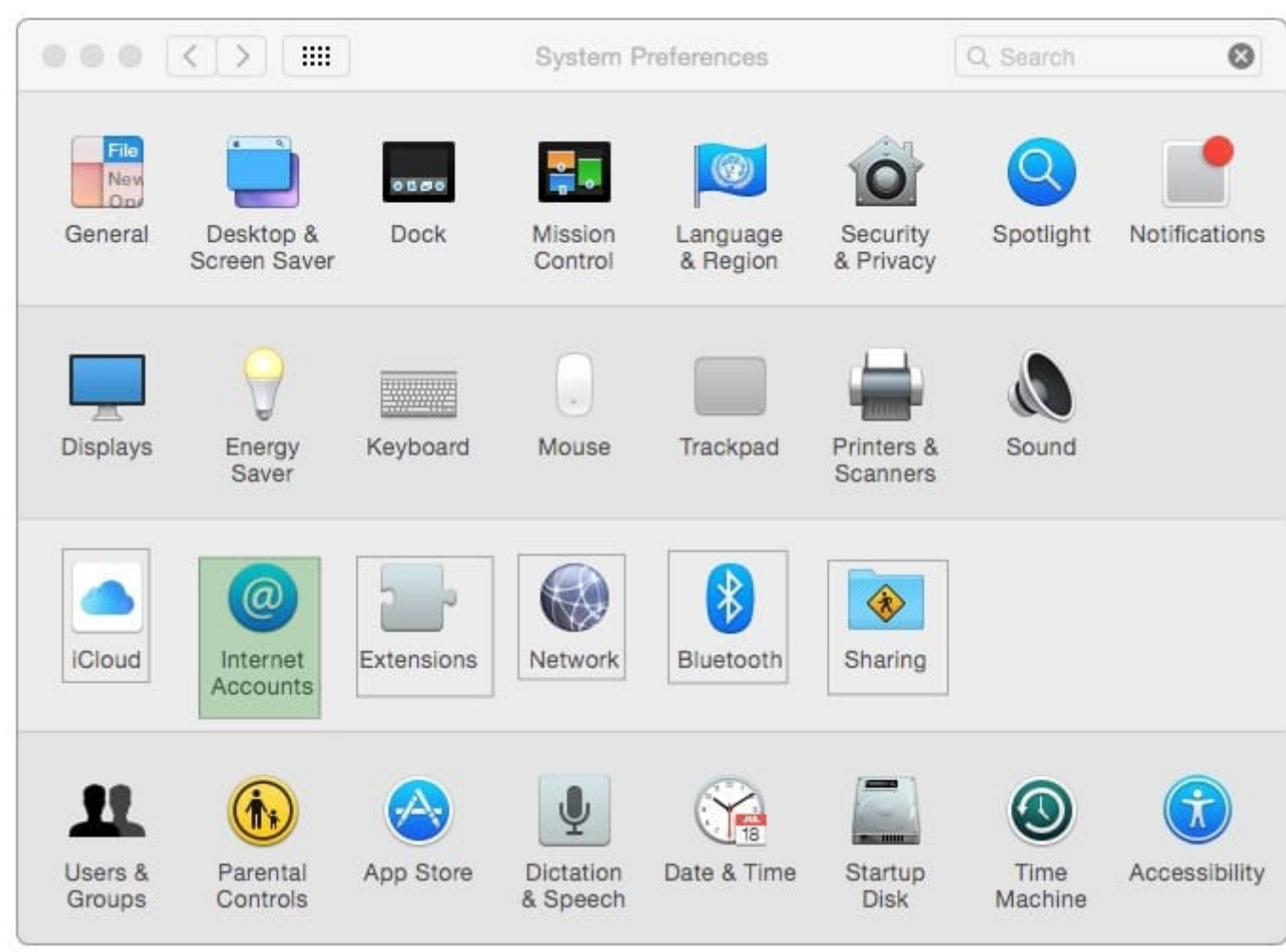

## **QUESTION 4**

Where can Time Machine store backup files?

- A. DVD-R disc
- B. Internal startup volume
- C. External FireWire hard disk
- D. iCloud

Correct Answer: C

### **QUESTION 5**

Which term best describes the OS X feature that restricts which system resources, such as files, an application can access?

A. Library randomization

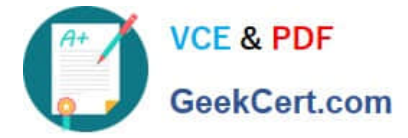

- B. Sandboxing
- C. Execute disable
- D. Firewall
- Correct Answer: B

[9L0-420 PDF Dumps](https://www.geekcert.com/9l0-420.html) [9L0-420 VCE Dumps](https://www.geekcert.com/9l0-420.html) [9L0-420 Braindumps](https://www.geekcert.com/9l0-420.html)